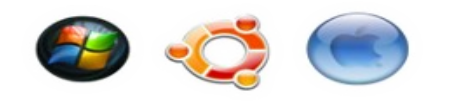

C Zenk Security

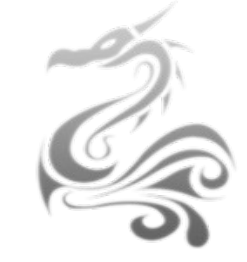

## **Liste de commandes unix dites «utiles»**

## [Warr](http://www.vincent.microdev.fr/) **&** [nico34](http://www.zenk-security.com/)

- **apt-get install** *appli* **=>** permet de télécharger et d'installer des paquets
- **at** *heure date =>* permet d'exécuter des taches planifié à des heures et jours précis
- **cat** *nom* fichier => affiche nom fichier à l'écran mais pas page par page.
- **cd** */repertoir*e **=>** permet de se diriger sur un répertoire.
- **chmod** *-XXX nom\_de\_fichier* => change les permissions du fichier/dossier donné en paramètre. XXX : trois chiffres de 1 à 7 décrivant respectivement les droits utilisateur\_courant|groupe|autres utilisateurs.
- **chown** *nom\_utilisateur nom\_fichier* **=>** change le propriétaire d'un fichier.
- **chroot** *chemin repertoire* => change le répertoire racine par défaut.
- **cksum** *nom\_fichier* **=>** permet d'afficher la taille ( en octets ) d'un élément.
- **clear** ou ctrl-l **=>** efface les lignes affichées dans le terminal.
- **cp** *fichier\_source fichier\_cible* **=>** copie le fichier source dans le répertoire spécifié. Peut copier un répertoire avec l'option -r (récursive).
- **exit =>** quitte la dernière session ouverte dans le terminal. Si aucune session n'a été ouverte, le terminal se ferme.
- **file** *nom* de fichier => donne des informations utiles à propos d'un fichier (type, encodage).
- **find** *repertoire racine* -name nom *fichier* => recherche récursive, à partir de répertoire racine, de nom fichier.
- **ftp** *serveur cible port* => sert à se connecter à un serveur ftp en console.
- **gdb** *nom\_fichier* **=>** ouvre le fichier avec GNU DeBugger.
- **gedit** *nom\_fichier* **=>** permet d'éditer un fichier avec l'éditeur gedit.
- **grep** *mot nom\_fichier* **=>** recherche le mot dans le fichier.
- **gzip** *nom\_fichier* **=>** La commande gzip permet de compacter un fichier.
- **Halt =>** permet d'éteindre l'ordinateur
- **ifconfig =>** affiche l'état et permet de configurer les interfaces réseau.
- **init 0 =>** permet d'éteindre l'ordinateur
- **init 6 =>** permet de redémarrer l'ordinateur
- **iwlist** *interface* **scan** =>
- **iwconfig =>** même fonctionnement que ifconfig, mais ne gère que les interfaces sans fil .
- **killall** *processus* **=>** permet de tuer un processus.
- **kill** *pid* processus => termine brutalement (signal 9 il me semble) le processus dont le pid est donné en argument.
- **kill -stop** *pid\_processus* => permet de mettre en pause un processus
- **kill -cont** *pid\_processus* => permet de reprendre l'exécution d'un processus
- **last =>** affiche la liste de tous les utilisateurs qui se sont connectés à la machine dans l'ordre chronologique.
- less *nom* fichier => permet d'afficher le contenu d'un fichier.
- **ln** *fichier* cible raccourcis => créer un lien vers un fichier. Peut être assimilé à un raccourcis sous windows.
- **ls** *chemin* du repertoire => liste un dossier. L'option -l affiche des informations supplémentaires sur chaque item du dossier. L'option -a : affiche également les fichiers cachés.
- **lspci** => affiche des informations détaillées sur les périphériques du bus PCI.
- **lsusb =>** affiche des informations détaillées sur les périphériques usb.
- **ltrace** *nom\_fichier* **=>** permet de tracer les appels bibliothèque d'un processus.
- **md5sum** *nom* fichier => permet de vérifier l'intégrité d'un fichier.
- **mkdir** *nom\_de\_dossier* => créer un nouveau dossier.
- **mkfs***.format partition chemin partition* => permet de formater une partition selon un

format choisi (ex: ext3 etc..).

- **more** *nom* de fichier => affiche le contenu d'un fichier texte page par page.
- **mount** *chemin partition* => permet de monter une partition.
- **mv** *fichier* source *fichier* cible => déplace ou renomme le fichier source en fichier cible.
- **nano** *nom\_fichier* **=>** permet d'éditer un fichier avec l'éditeur nano.
- **nslookup** *nom* machine => permet de connaitre l'adresse ip de la machine donnée en paramètre.
- **passwd =>** change le mot de passe de l'utilisateur courant.
- **ping** *machine\_cible* **=>** sert à contacter une machine cible. Si il n'y a pas de réponse, soit la machine est injoignable depuis voter poste, soit elle n'accepte pas le protocole ICMP.
- **ps aux =>** affiche la liste des processus en cours d'exécution.
- **pwd =>** affiche le chemin absolu du dossier courant.
- **Reboot =>** permet de redémarrer l'ordinateur.
- **rm** *fichier* cible => supprime le fichier cible. Peut effacer des répertoires avec l'option -r. ATTENTION ! cette commande efface DEFINITIVEMENT et n'envoie pas les fichiers à la corbeille.
- **rmdir** *repertoire\_cible* **=>** efface un répertoire vide.
- **set** | **grep** *nom\_rechercher* => donne la liste de toutes les variables d'environnement en rapport avec avec la recherche grep.
- **split** -*nbrs* de lignes nom fichier => permet de découper un fichier en plusieurs autres avec un nombre de ligne défini.
- **ssh** *nom\_utilisateur@nom\_serveur\_ssh* => permet de se connecter à un serveur ssh. L'option -p permet de spécifier un numéro de port différent de celui par défaut (22).
- **startx =>** lance l'interface graphique manuellement.
- **strace =>** permet de tracer tous les appels système d'un processus en cours d'exécution.
- strings *fichier* binaire => permet d'afficher seulement les caractères imprimables d'un fichier binaire.
- **tar -xvf** *nom\_archive.tar* **=>** permet d'extraire une archive .tar.
- **tar -xvzf** *nom\_archive.tar.gz* **=>** permet d'extraire une archive .tar.gz.
- **touch** *nom* fichier => créer nom fichier s'il n'existe pas. S'il existe, la date de dernier accès

au fichier est modifiée.

- **tracert** *machine\_cible* **=>** permet de montrer le chemin emprunté par un paquet pour atteindre l'adresse cible, depuis votre machine.
- **uname -a =>** affiche le nom de la machine dans le réseau.
- **uname -r =>** affiche le nom du noyau de la machine dans le réseau.
- **umount** *chemin\_partition* **=>** permet de démonter une partition.
- **verbose** pid processus **=>** affiche les infos sur le processus
- **vmstat =>** affiche les caractéristiques du système (consommation mémoire etc ...).
- **wc** *nom\_fichier* **=>** permet de compter le nombre de caractère d'un fichier. l'option -l compte le nombre de lignes.
- wget *adresse url* => télécharge ce qui est pointé par adresse url.
- **whereis** *nom\_commande* **=>** affiche le chemin vers l'exécutable de la commande.
- who => affiche les utilisateurs actuellement connectés sur la machine.
- **whoami =>** affiche l'utilisateur de la session ouverte.
- **zip** nom fichier  $\Rightarrow$  compresse un fichier. Loption –r permet de compresser un répertoire.

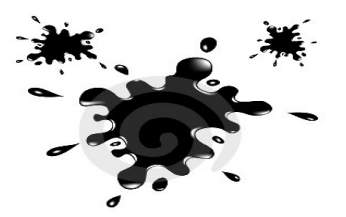